# **Семинар №7**

**Мамандық:** Деректер туралы ғылым **Пән атауы:** Деректер ғылымына кіріспе **Оқытушы:** Базарбек Жания Пархатқызы

# **Курсор**

Oracle бағдарламасында курсорды пайдалану. INNER JOIN операторында курсорды пайдалану мысалы:

Берілген мәліметтер:

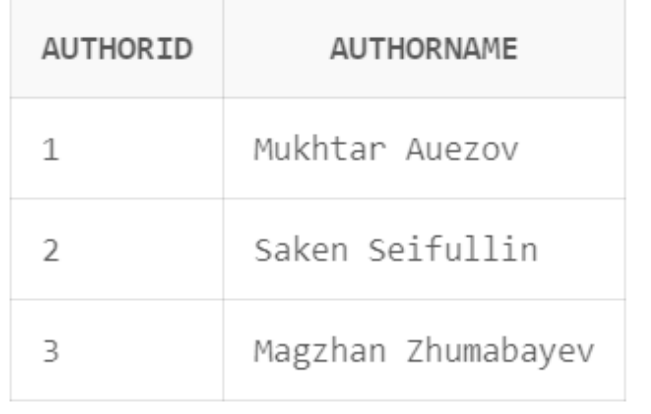

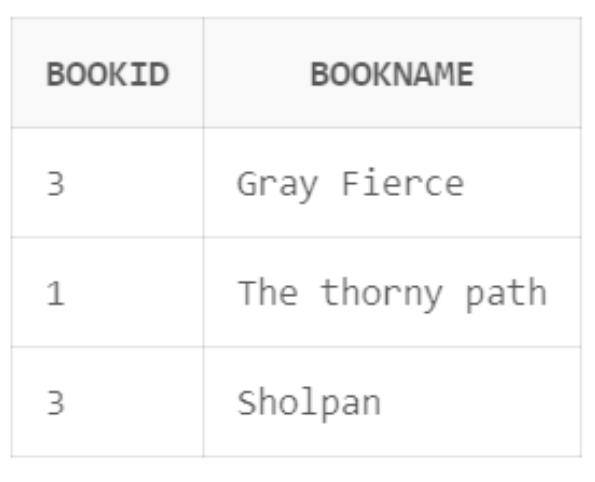

Берілген екі кестені INNER JOIN операторы арқылы байланыстыру.

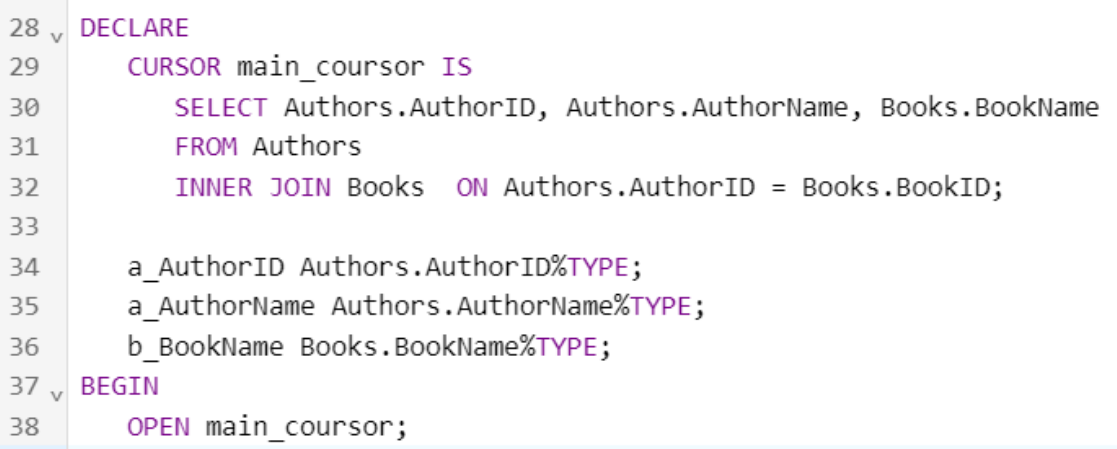

#### OPEN main\_coursor;

```
LOOP
      FETCH main coursor INTO a AuthorID, a AuthorName, b BookName;
      EXIT WHEN main_coursor %NOTFOUND;
DBMS_OUTPUT.PUT_LINE('AuthorID:' || a_AuthorID);
DBMS_OUTPUT.PUT_LINE( 'AuthorName:' || a_AuthorName);
DBMS_OUTPUT.PUT_LINE( 'BookName:' || b_BookName);
   END LOOP;
   CLOSE main_coursor;
END;
```
## Нәтиже:

```
Statement processed.
AuthorID:3
AuthorName: Magzhan Zhumabayev
BookName:Gray Fierce
AuthorID:1
AuthorName: Mukhtar Auezov
BookName: The thorny path
AuthorID:3
AuthorName: Magzhan Zhumabayev
BookName: Sholpan
```
LEFT JOIN операторында курсорды пайдалану мысалы:

```
22 y DECLARE
23
    CURSOR main coursor IS
24
        SELECT Authors.AuthorName, Books.BookName
25
         FROM Authors
        LEFT JOIN Books ON Authors.AuthorID = Books.BookID;
2627
       a AuthorName Authors.AuthorName%TYPE;
28
      b BookName Books.BookName%TYPE;
29
30 y BEGIN
      OPEN main coursor;
31OPEN main coursor;
31
32<sub>v</sub>LOOP
33
           FETCH main coursor INTO a AuthorName, b BookName;
           EXIT WHEN main coursor %NOTFOUND;
34DBMS_OUTPUT.PUT_LINE( 'AuthorName:' || a_AuthorName);
35
     DBMS OUTPUT.PUT LINE( 'BookName:' || b BookName);
36
37
        END LOOP;
38
        CLOSE main coursor;
39
     END:
10
```
## Нәтиже:

Statement processed. AuthorName: Magzhan Zhumabayev BookName:Gray Fierce AuthorName: Mukhtar Auezov BookName: The thorny path AuthorName: Magzhan Zhumabayev BookName: Sholpan AuthorName: Saken Seifullin BookName:

### **Тапсырма**

Деректер 5 баған, 5 жолдан тұратын 2 кесте құрып оларды INNER JOIN, LEFT JOIN, RIGHT JOIN, FULL JOIN и CROSS JOIN операторында курсорды пайдалануға мысалы келтіріңіз.